Протокол результатов муниципальной олимпиады по телемолошишто без.)  $B \not\sim$ кл.

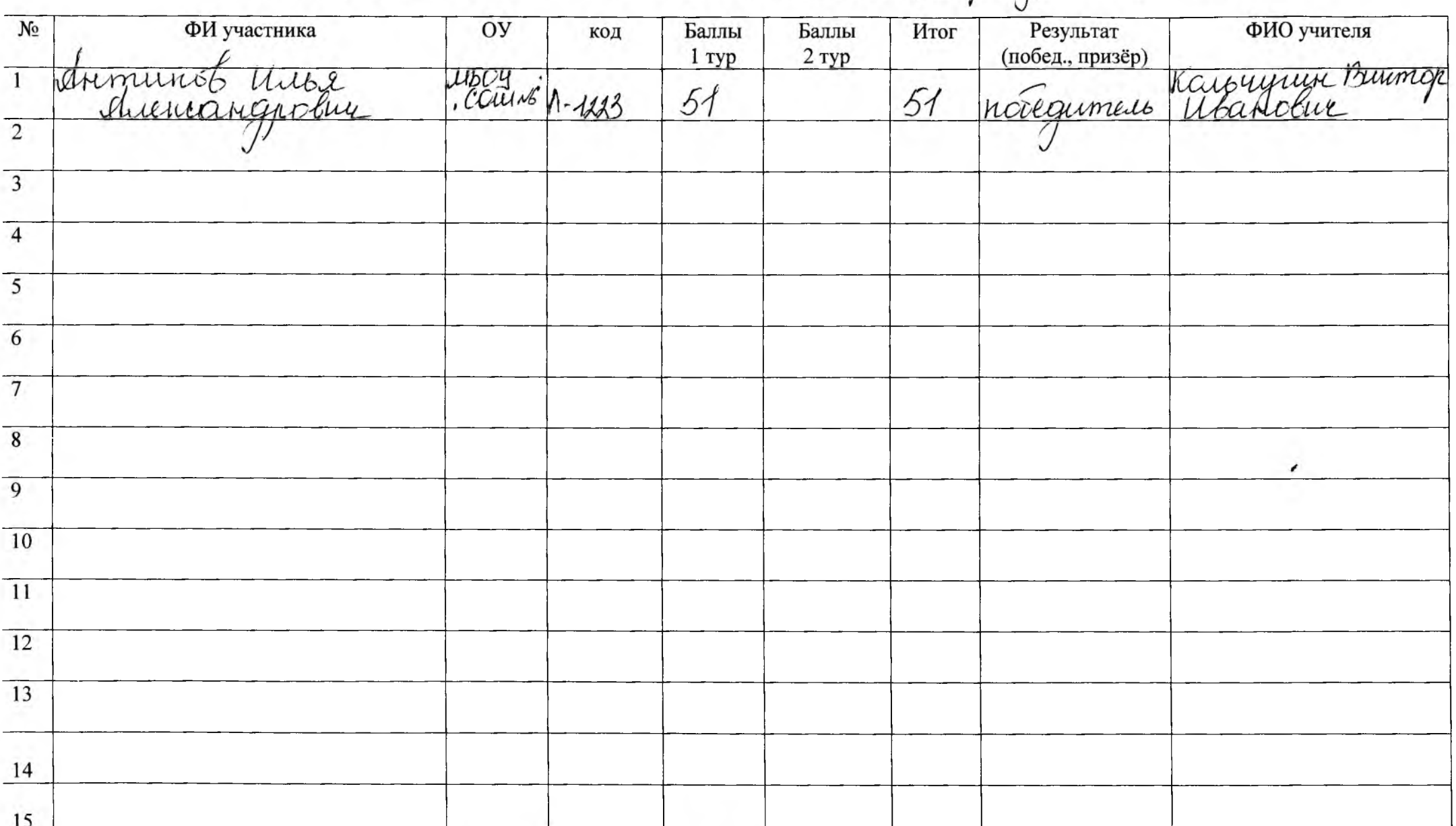

Максимально возможный балл: 100, 50% от максимального: 50<br>Руководитель экспертной группы: Jouf- denygrup л.л. Kent yrup B.U. fly<br>Эксперты: Beneauster M. Tweefast D.A. Newy

Протокол результатов муниципальной олимпиады по телемологии (инф без) в 8 KЛ.

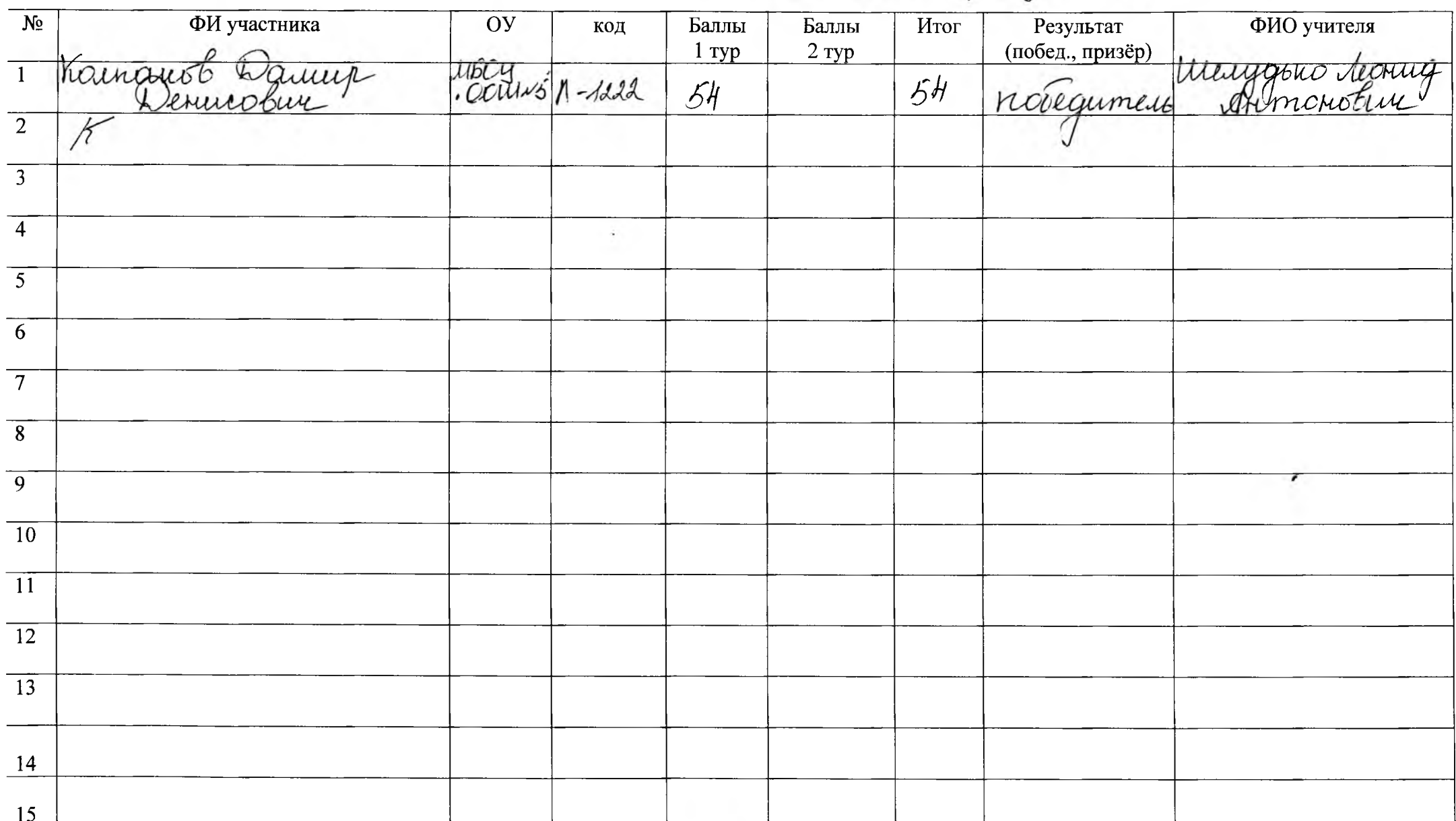

Протокол результатов муниципальной олимпиады по mex по попитал (робото техника) 7 КЛ.

| $N_2$           | ФИ участника    | Oy | код                    | Баллы<br>1 <sub>ryp</sub> | Баллы<br>$2$ $ryp$ | Итог | Результат<br>(побед., призёр) | ФИО учителя       |
|-----------------|-----------------|----|------------------------|---------------------------|--------------------|------|-------------------------------|-------------------|
| $\vert$         | Core noc Apmeur |    | MEOY<br>COUIN2" 1-1224 | 46                        | 35                 | 81   | no Segument                   | Nodeznoc Dymmerin |
| $\overline{2}$  |                 |    |                        |                           |                    |      |                               |                   |
| $\overline{3}$  |                 |    |                        |                           |                    |      |                               |                   |
| $\overline{4}$  |                 |    |                        |                           |                    |      |                               |                   |
| $\overline{5}$  |                 |    |                        |                           |                    |      |                               |                   |
| 6               |                 |    |                        |                           |                    |      |                               |                   |
| $\overline{7}$  |                 |    |                        |                           |                    |      |                               |                   |
|                 |                 |    |                        |                           |                    |      |                               |                   |
| $\overline{9}$  |                 |    |                        |                           |                    |      |                               |                   |
| $\overline{10}$ |                 |    |                        |                           |                    |      |                               |                   |
| $\overline{11}$ |                 |    |                        |                           |                    |      |                               |                   |
| $\overline{12}$ |                 |    |                        |                           |                    |      |                               |                   |
| $\overline{13}$ |                 |    |                        |                           |                    |      |                               |                   |
| 14              |                 |    |                        |                           |                    |      |                               |                   |
| 15              |                 |    |                        |                           |                    |      |                               |                   |

 $\frac{100}{100}$ ; 50 % от максимального:  $\frac{100}{100}$ Максимально возможный балл: 100 PykoBonnens Exempthon rynnsi. Las-Cacadagnus 1.1.) Par Konseyune PU.<br>Trenepts: Boyocescreet 1 [Jean] - (Celengamus 1.1.) Par Konseyune PU. Протокол результатов муниципальной олимпиады по технологии (Тех ТЕСКИЕСТВ  $\vec{t}$ кл.

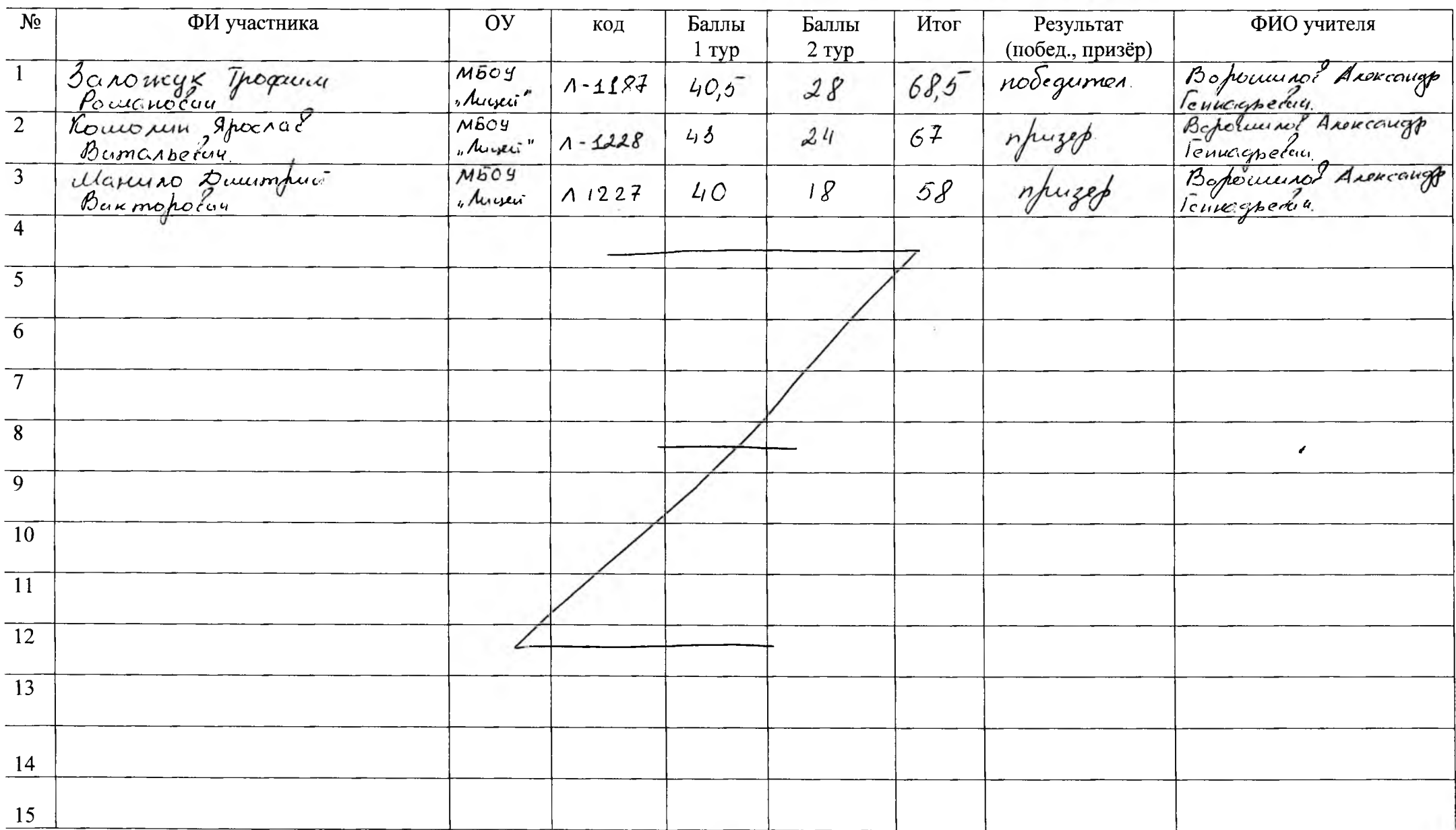

Maксимально возможный балл: LOC :50% от максимального: 50.<br>Руководитель экспертной группы: Loc : Wengghrond.<br>Эксперты: Bopowaco e 1. Physical Mobellulo 2.4 hold Konvey were u. Per

 $\boldsymbol{X}$ 

Протокол результатов муниципальной олимпиады по *технолоши (Тех ТВОРЧество*) в 9 кл.

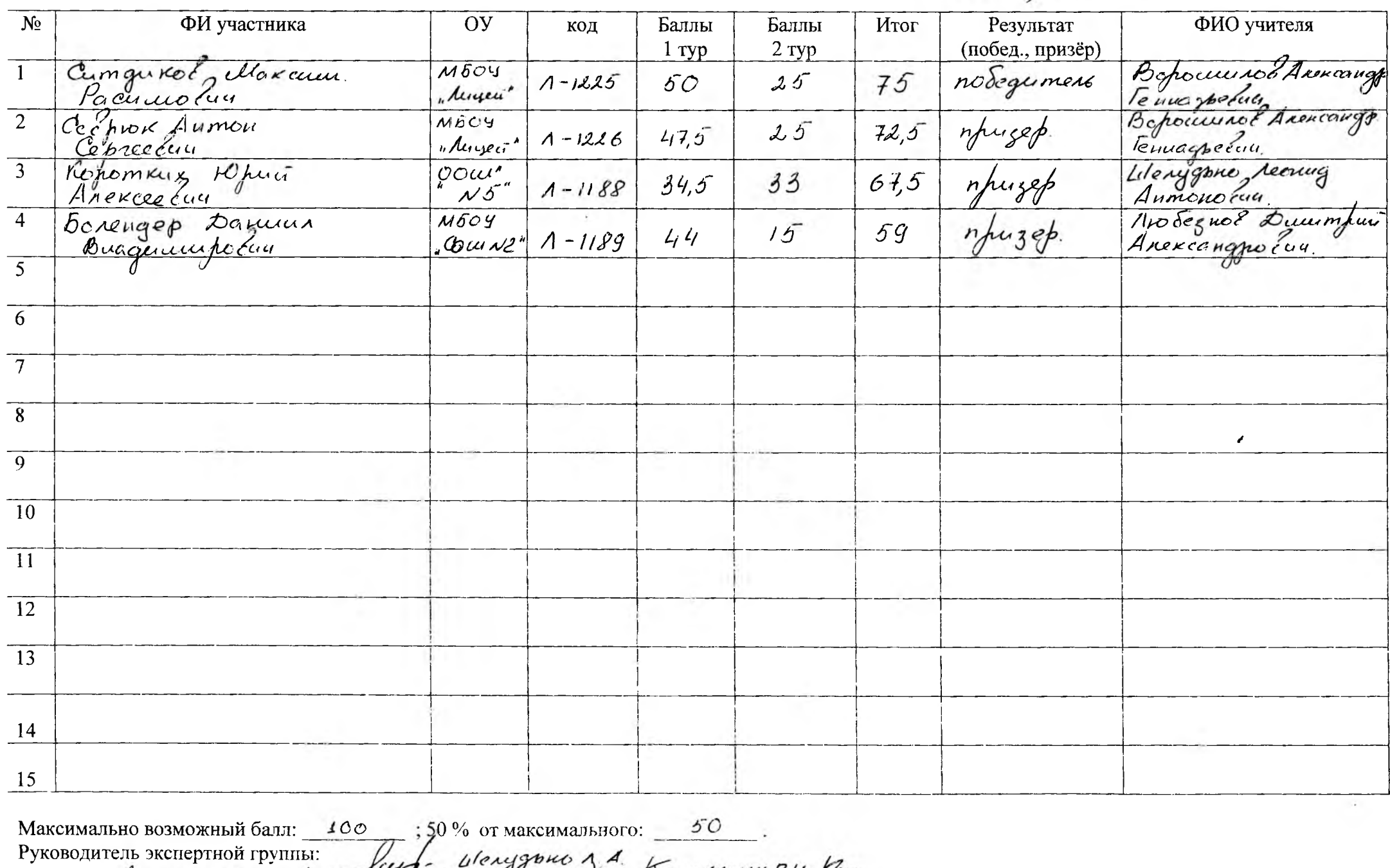

TROITENTE Benaudra 11 A des ques 3.A. los Moneton Housey une BU. Pen